# COS 318: Operating Systems Virtual Memory Paging

Jaswinder Pal Singh Computer Science Department **Princeton University** 

(http://www.cs.princeton.edu/courses/cos318/)

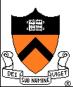

# Today's Topics

- Paging mechanism
- Page replacement algorithms

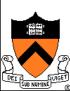

# Virtual Memory Paging

### Simple world

Load entire process into memory. Run it. Exit.

### Problems

- Slow (especially with big processes)
- Wasteful of space (doesn't use all of its memory all the time)

### Solution

- Demand paging: only bring in pages actually used
- Paging: only keep frequently used pages in memory

### Mechanism:

Virtual memory maps some to physical pages, some to disk

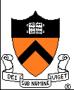

# VM Paging Steps

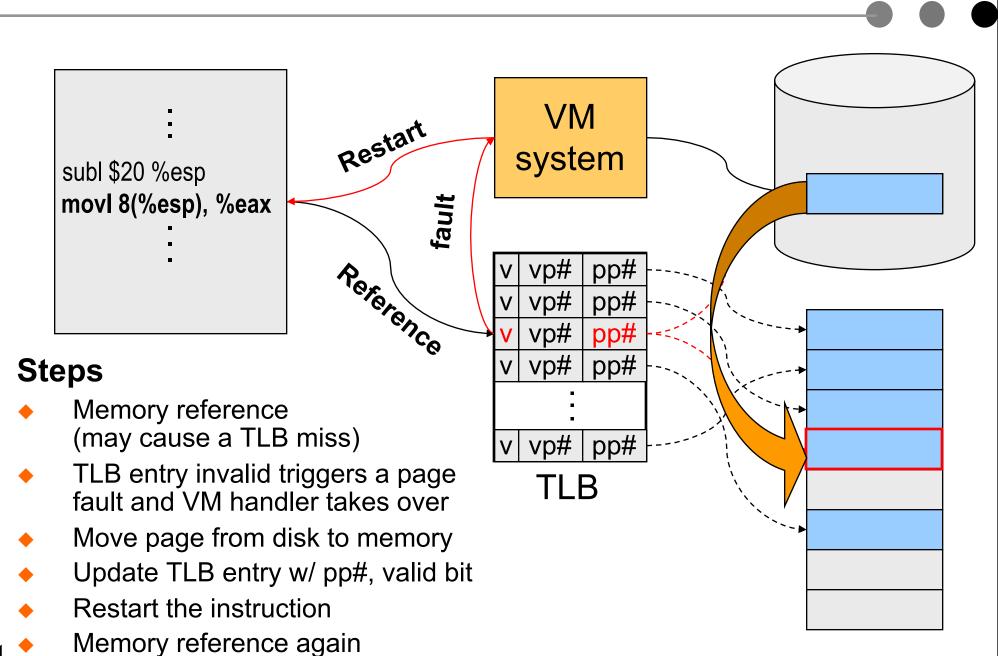

# Virtual Memory Issues

- How to switch a process after a fault?
  - Need to save state and resume
- What to page in?
  - Just the faulting page or more?
  - Want to know the future...
- What to replace?
  - Cache (main memory) too small. Which page to replace?
  - Want to know the future...

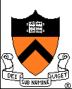

# How Does Page Fault Work?

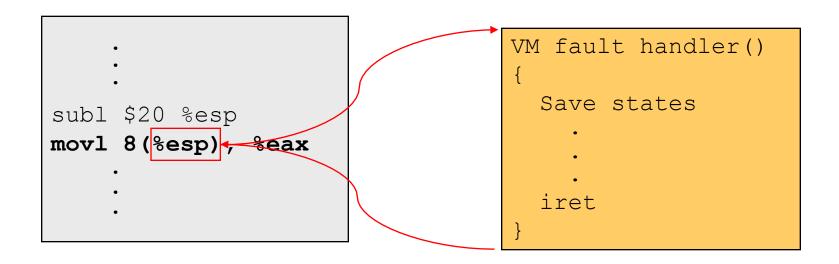

- User program should not be aware of the page fault
- Fault may have happened in the middle of the instruction!
- Can we skip the faulting instruction?
- Is a faulting instruction always restartable?

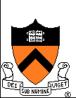

# What to Page In?

- Page in the faulting page
  - Simplest, but each "page in" has substantial overhead
- Page in more pages each time (prefetch)
  - May reduce page faults if the additional pages are used
  - Waste space and time if they are not used
  - Real systems do some kind of prefetching
- Applications control what to page in
  - Some systems support for user-controlled prefetching
  - But, applications do not always know

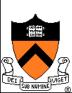

# VM Page Replacement

- Things are not always available when you want them
  - It is possible that no unused page frame is available
  - VM needs to do page replacement
- On a page fault
  - If there is an unused frame, get it
  - If no unused page frame available,
    - Choose a used page frame
    - If it has been modified, write it to disk
    - Invalidate its current PTE and TLB entry\_
  - Load the new page from disk
  - Update the faulting PTE and remove its TLB entry
  - Restart the faulting instruction

Page Replacement

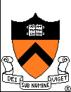

# Which "Used" Page Frame To Replace?

- Random
- Optimal or MIN algorithm
- NRU (Not Recently Used)
- FIFO (First-In-First-Out)
- FIFO with second chance
- Clock
- LRU (Least Recently Used)
- NFU (Not Frequently Used)
- Aging (approximate LRU)
- Working Set
- WSClock

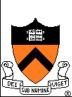

# **Optimal or MIN**

### Algorithm:

 Replace the page that won't be used for the longest time (Know all references in the future)

### Example

- Reference string: 1 2 3 4 1 2 5 1 2 3 4 5
- 4 page frames
- 6 faults

### Pros

- Optimal solution and can be used as an off-line analysis method
- Cons
  - No on-line implementation

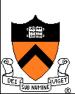

# Revisit TLB and Page Table

### Virtual address

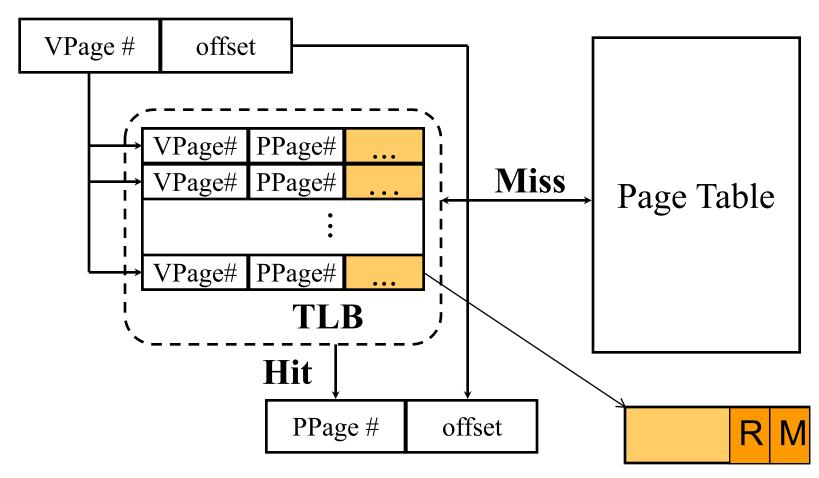

- Important bits for paging
  - Reference: Set when referencing a location in the page (can clear every so often, e.g. on clock interrupt)
  - Modify: Set when writing to a location in the page

# Not Recently Used (NRU)

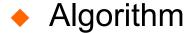

Randomly pick a page from one of the following sets (in this order)

1 2 3 4 1 2 5 1 2 3 4 5

- Not referenced and not modified
- Not referenced and modified
- Referenced and not modified
- Referenced and modified
- Clear reference bits

### Example

- 4 page frames
- Reference string
- 8 page faults
- Pros
  - Implementable
- Cons
  - Require scanning through reference bits and modified bits

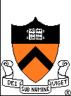

# First-In-First-Out (FIFO)

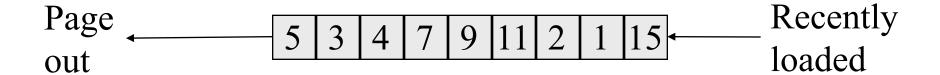

1 2 3 4 1 2 5 1 2 3 4 5

- Algorithm
  - Throw out the oldest page
- Example
  - 4 page frames
  - Reference string
  - 10 page faults
- Pros
  - Low-overhead implementation
- Cons
  - May replace the heavily used pages (time a page first came in to memory may not be that indicative of its usage)

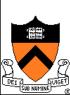

# More Frames → Fewer Page Faults?

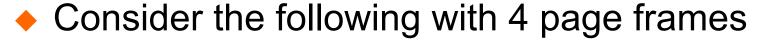

- Algorithm: FIFO replacement
- Reference string:
   1 2 3 4 1 2 5 1 2 3 4 5
- 10 page faults
- Same string with 3 page frames
  - Algorithm: FIFO replacement
  - Reference string:
  - 9 page faults! 123412512345
- This is so called "Belady's anomaly" (Belady, Nelson, Shedler 1969)

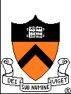

# FIFO with 2nd Chance

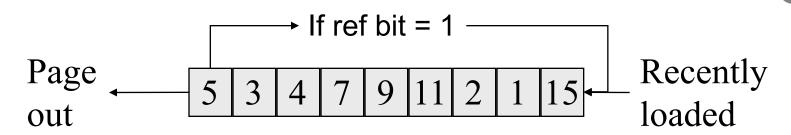

- Address the problem with FIFO
  - Check the reference-bit of the oldest page
  - If it is 0, then replace it
  - If it is 1, clear the reference bit, put the page to the end of the list, update its "load time" to the current time, and continue searching
  - Looking for an old page not referenced in current clock interval
  - If don't find one (all pages referenced in current interval) come back to first-checked page again (its R bit is now 0). Degenerates to pure FIFO.

1 | 2 | 3 | 4 | 1 2 | 5 | 1 2 | 3 | 4 | 5 |

- Example
  - 4 page frames
  - Reference string:
  - 8 page faults
- Pros
  - Simple to implement

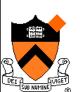

Cons

The worst case may take a long time

## Clock

- FIFO clock algorithm
  - Hand points to the oldest page
  - On a page fault, follow the hand to inspect pages
- Second chance
  - If the reference bit is 1, set it to 0 and advance the hand
  - If the reference bit is 0, use it for replacement
- Compare with FIFO w/2nd chance
  - What's the difference?
- What if memory is very large
  - Take a long time to go around?

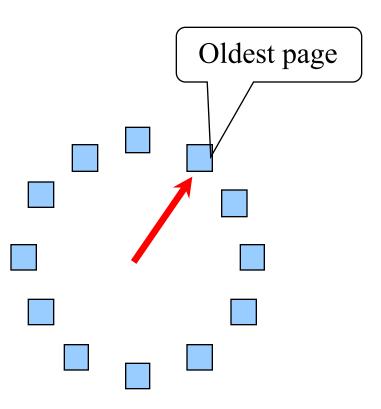

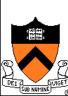

# Least Recently Used

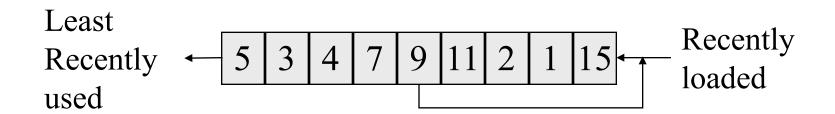

- Algorithm
  - Replace page that hasn't been used for the longest time
    - Order the pages by time of reference
    - Needs a timestamp for every referenced page
- Example
  - 4 page frames
  - Reference string:
  - 8 page faults

1 2 3 4 1 2 5 1 2 3 4 5

- Pros
  - Good to approximate MIN
- Cons
  - Difficult to implement

# Approximation of LRU

- Use CPU ticks
  - For each memory reference, store the ticks in its PTE
  - Find the page with minimal ticks value to replace
- Use a smaller counter

Most recently used

Least recently used

**LRU** 

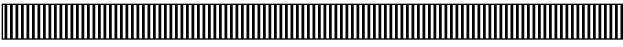

N categories

Pages in order of last reference

Crude LRU

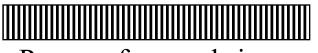

Pages referenced since the last page fault

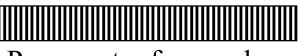

Pages not referenced since the last page fault

2 categories

8-bit

count

254 255

256 categories

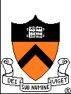

# Not Frequently Used (NFU)

- Software counter associated with every page
- Algorithm
  - At every clock interrupt, scan all pages, and for each page add the R bit value to its counter
  - At page fault, pick the page with the smallest counter to replace
- Problem
  - Never forgets anything: pages used a lot in the past will have higher counter values than pages used recently

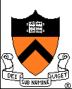

# Not Frequently Used (NFU) with Aging

- Algorithm
  - At every clock interrupt, shift (right) reference bits into counters
  - At page fault, pick the page with the smallest counter to replace

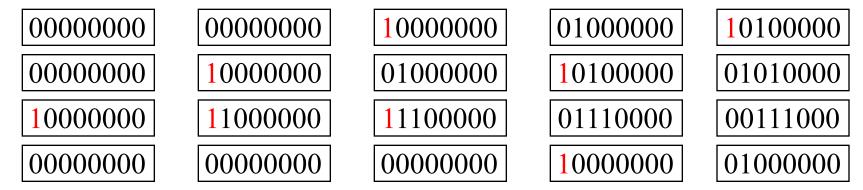

- Old example
  - 4 page frames
  - Reference string: 1 2 3 4 1 2 5 1 2 3 4 5
  - 8 page faults
- Main difference between NFU and LRU?
  - NFU has a short history (counter length)
  - NFU cannot distinguish reference times within a clock interval
- How many bits are enough?
  - In practice 8 bits are quite good (8\*20ms is a lot of history)

# Program Behavior (Denning 1968)

### ♦ 80/20 rule

- > 80% memory references are within <20% of memory space</li>
- > 80% memory references are made by < 20% of code</li>
- Spatial locality
  - Neighbors are likely to be accessed
- Temporal locality
  - The same page is likely to be accessed again in the near future

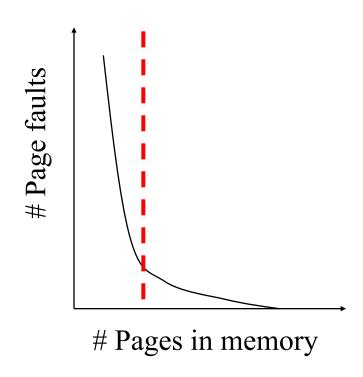

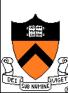

# Working Set

- Main idea (Denning 1968, 1970)
  - Define a working set as the set of pages in the most recent K page references
  - Keep the working set in memory will reduce page faults significantly
- Approximate working set
  - The set of pages of a process used in the last T seconds
- An algorithm
  - On a page fault, scan through all pages of the process
  - If the reference bit is 1, record the current time for the page
  - If the reference bit is 0, check the "time of last use,"
    - If the page has not been used within T, replace the page
    - Otherwise, go to the next
  - Add the faulting page to the working set

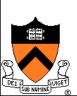

### WSClock

- Follow the clock hand
- If the reference bit is 1
  - Set reference bit to 0
  - Set the current time for the page
  - Advance the clock hand
- If the reference bit is 0, check "time of last use"
  - If the page has been used within  $\delta$ , go to the next
  - If the page has not been used within  $\delta$  and modify bit is 1
    - Schedule the page for page out and go to the next
  - If the page has not been used within  $\delta$  and modify bit is 0
    - Replace this page

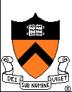

# Replacement Algorithms

- The algorithms
  - Random
  - Optimal or MIN algorithm
  - NRU (Not Recently Used)
  - FIFO (First-In-First-Out)
  - FIFO with second chance
  - Clock
  - LRU (Least Recently Used)
  - NFU (Not Frequently Used)
  - Aging (approximate LRU)
  - Working Set
  - WSClock
- Which are your top two?

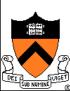

# Summary

- VM paging
  - Page fault handler
  - What to page in
  - What to page out
- LRU is good but difficult to implement
- Clock (FIFO with 2<sup>nd</sup> hand) is considered a good practical solution
- Working set concept is important

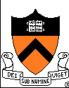